# **Distribution EOLE - Tâche #35053**

Scénario # 35047 (Terminé (Sprint)): Test de l'Upgrade AmonEcole

# **Vérifier l'installation de eole-ntp-server sur Seth et AmonEcole**

22/11/2022 14:52 - Joël Cuissinat

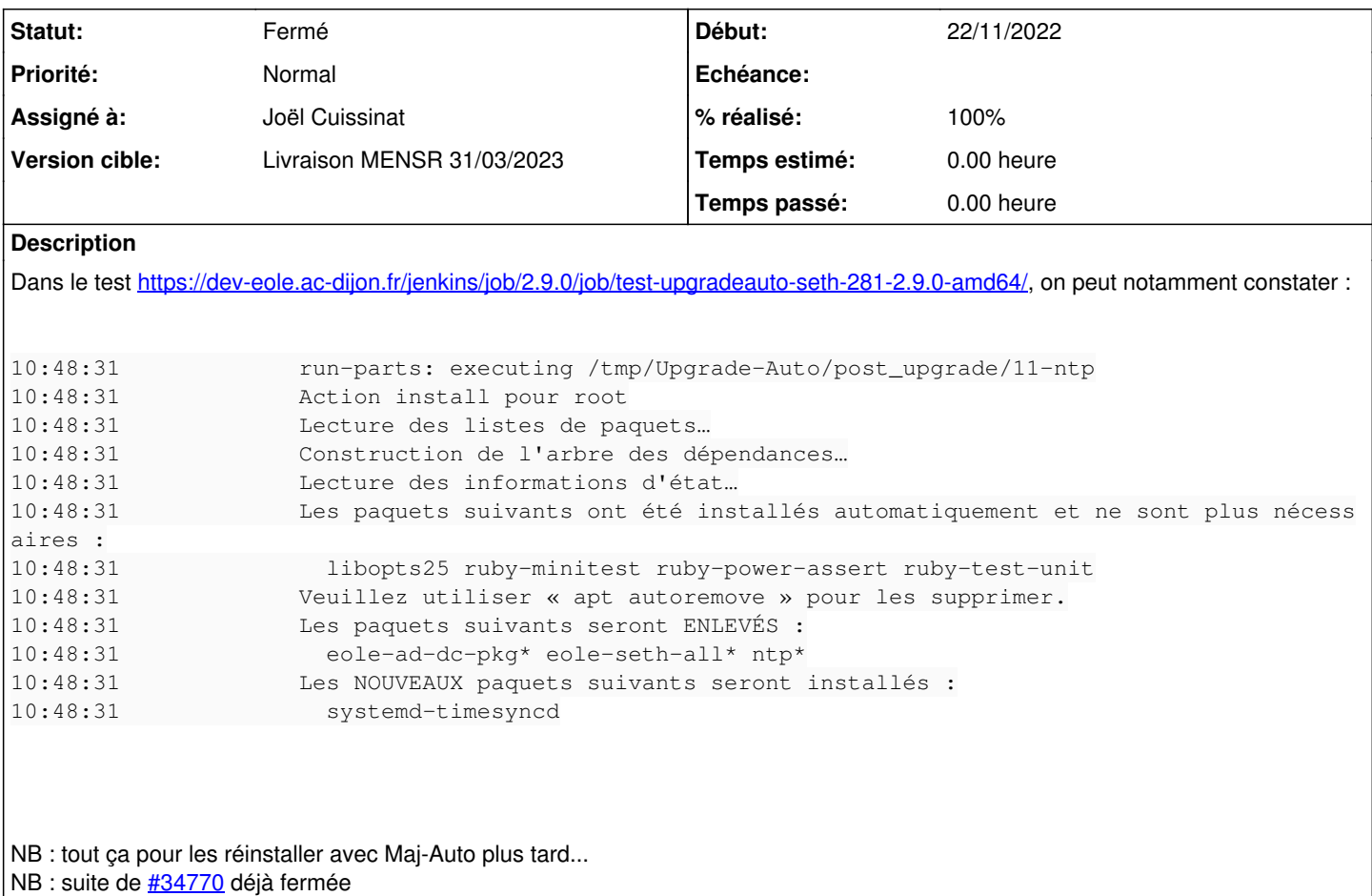

## **Révisions associées**

# **Révision a15d6aa2 - 23/01/2023 12:05 - Joël Cuissinat**

Upgrade : force eole-ad-dc upgrade if installed

Ref #35053

### **Révision 4aae0ccf - 23/01/2023 17:00 - Joël Cuissinat**

Upgrade : improve systemd-timesyncd management

Ref #35053

## **Révision 687455fd - 01/03/2023 11:56 - Joël Cuissinat**

Upgrade : improve systemd-timesyncd management

Ref: #35053

# **Historique**

**#1 - 22/11/2022 15:10 - Joël Cuissinat**

### **#2 - 25/11/2022 11:28 - Joël Cuissinat**

*- Tâche parente #34751 supprimé*

#### **#3 - 25/11/2022 11:28 - Joël Cuissinat**

*- Tâche parente mis à #35084*

#### **#4 - 23/01/2023 11:59 - Joël Cuissinat**

*- Statut changé de Nouveau à En cours*

*- Assigné à mis à Joël Cuissinat*

*- Tâche parente changé de #35084 à #35047*

#### **#5 - 23/01/2023 12:14 - Joël Cuissinat**

- *Statut changé de En cours à Résolu*
- *% réalisé changé de 0 à 100*

#### **#6 - 23/01/2023 15:11 - Joël Cuissinat**

*- Statut changé de Résolu à En cours*

#### **#7 - 23/01/2023 15:24 - Joël Cuissinat**

ça n'a pas l'air très concluant sur Seth et sur AmonEcole, il faut bien forcer l'installation de **systemd-timesyncd** sur le maître !

```
root@amonecole:~# dpkg -l eole-ntp-server systemd-timesyncd ntp eole-ad-dc-pkg eole-ad-dc | cat
dpkg-query: aucun paquet ne correspond à eole-ad-dc-pkg
Souhait=inconnU/Installé/suppRimé/Purgé/H=à garder
| État=Non/Installé/fichier-Config/dépaqUeté/échec-conFig/H=semi-installé/W=attend-traitement-déclenchements
|/ Err?=(aucune)/besoin Réinstallation (État,Err: majuscule=mauvais)
||/ Nom               Version           Architecture Description
+++-=================-=================-============-=========================================================
======
ii  eole-ad-dc        2.9.0-28          all          configuration du service Samba AD-DC
ii  eole-ntp-server   2.9.0-5           all          Dictionnaires, templates et scripts pour un serveur NTP.
un  ntp               <aucune>          <aucune>     (aucune description n'est disponible)
ii  systemd-timesyncd 249.11-0ubuntu3.6 amd64        minimalistic service to synchronize local time with NTP s
ervers
```
#### **#8 - 24/01/2023 10:29 - Joël Cuissinat**

*- Statut changé de En cours à Résolu*

#### **#9 - 24/02/2023 09:59 - Klaas TJEBBES**

*- Statut changé de Résolu à Fermé*

*- Restant à faire (heures) mis à 0.0*

#### **#10 - 01/03/2023 11:41 - Joël Cuissinat**

*- Statut changé de Fermé à Résolu*

*- Temps estimé mis à 0.00 h*

### **#11 - 01/03/2023 11:41 - Joël Cuissinat**

*- Statut changé de Résolu à En cours*

#### **#12 - 01/03/2023 11:46 - Joël Cuissinat**

C'est bon pour la partie "systemd-timesyncd" par contre, sur AmonEcole, la partie dico n'est toujours pas OK à la fin de l'Upgrade et nécessite une mise à jour :

```
Les NOUVEAUX paquets suivants seront installés :
    eole-ntp-server
Les paquets suivants seront mis à jour :
   eole-ad-dc
```

```
Préparation du dépaquetage de .../eole-ntp-server_2.9.0-5_all.deb ...
Dépaquetage de eole-ntp-server (2.9.0-5) ...
Préparation du dépaquetage de .../eole-ad-dc_2.9.0-29_all.deb ...
Dépaquetage de eole-ad-dc (2.9.0-29) sur (2.8.1-137) ...
Paramétrage de eole-ntp-server (2.9.0-5) ...
Paramétrage de eole-ad-dc (2.9.0-29) ...
```
### **#13 - 02/03/2023 12:57 - Joël Cuissinat**

*- Statut changé de En cours à Fermé*

Ça me convient cette fois ! Et ce n'est pas forcément un problème si le conteneur addc n'est mis à niveau que lors de la première instance :

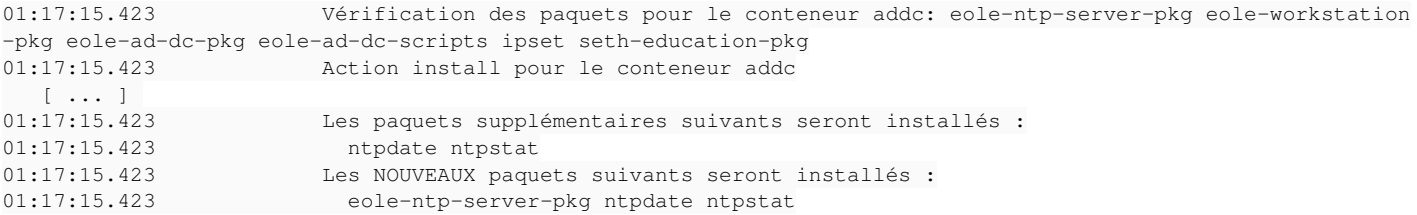